Нижегородский государственный университет им. Н.И. Лобачевского

Компьютерная программа

# **PseudoSymmetry**

(описание)

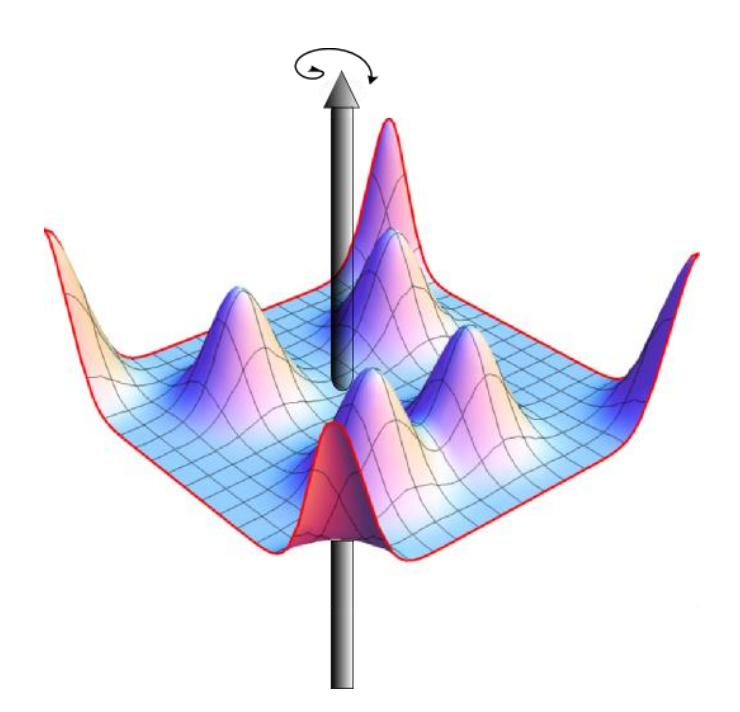

(С) 2012 г. Сомов Н.В.

Нижний Новгород

2012

# **Содержание**

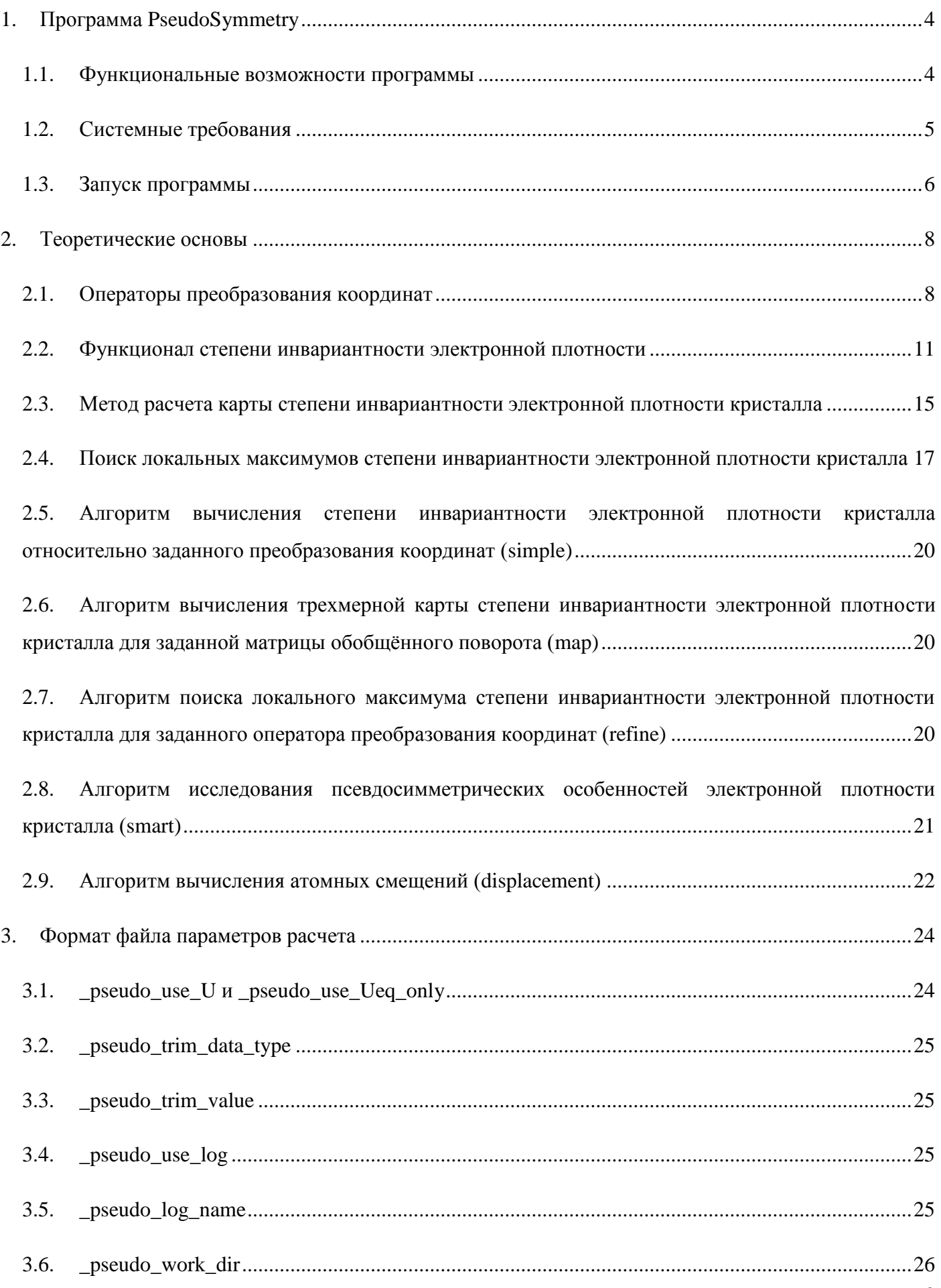

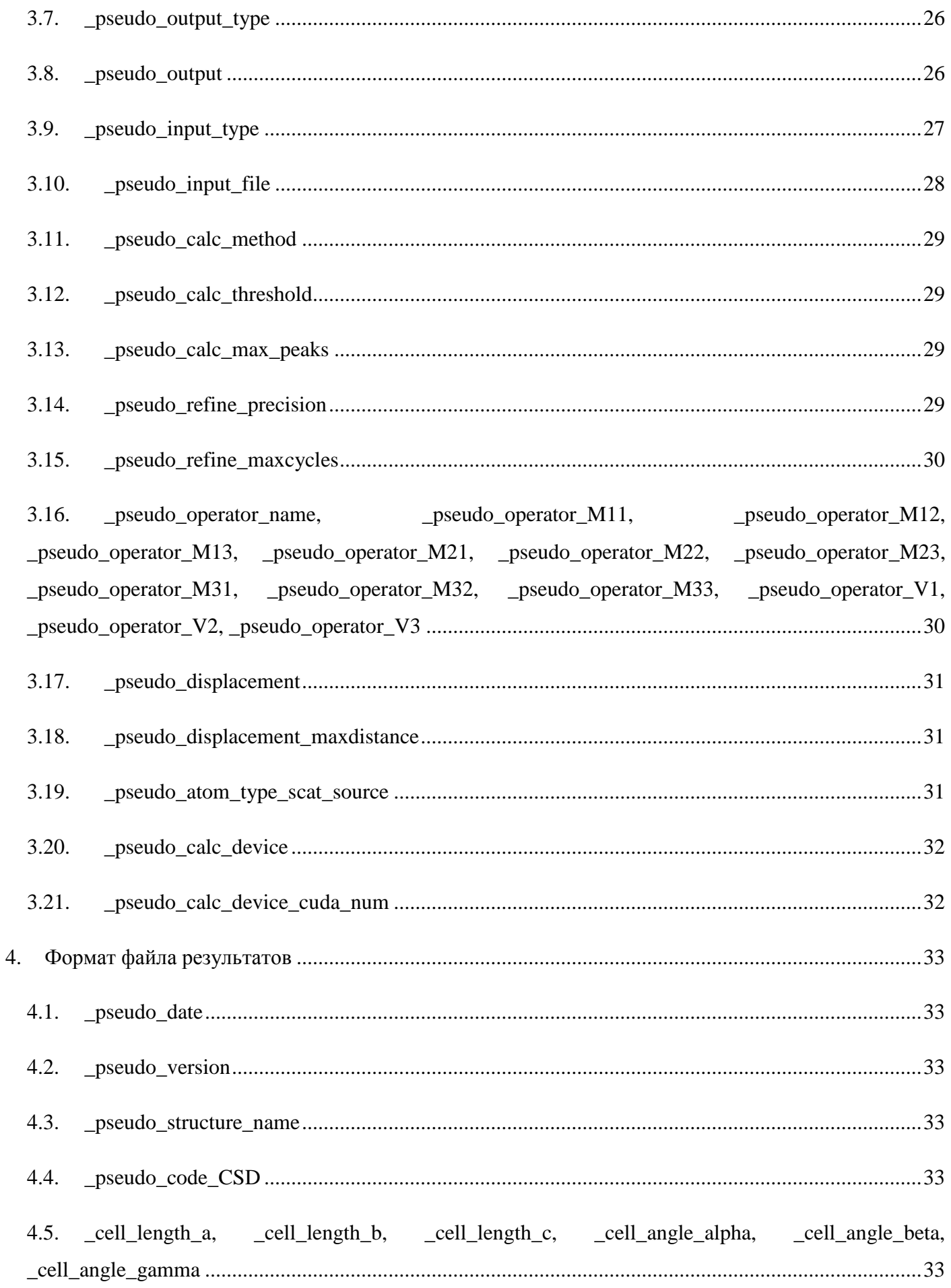

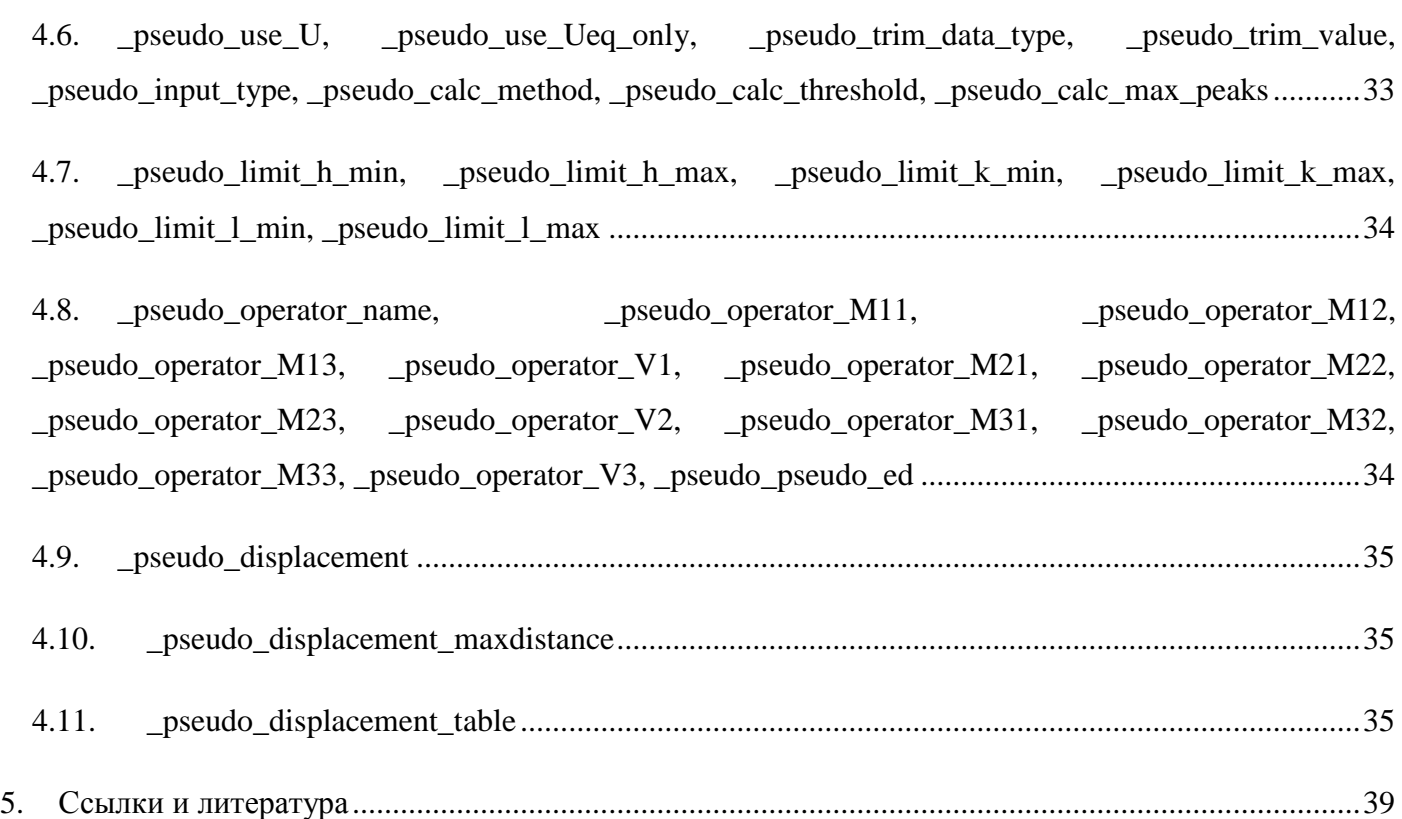

# **1. Программа PseudoSymmetry**

<span id="page-3-0"></span>Программа **PseudoSymmetry** предназначена для проведения исследований псевдо симметрических особенностей атомных структур кристаллов. Количественная оценка степени симметричности атомной структуры кристалла осуществляется методом функционала степени инвариантности электронной плотности кристалла (п. 2).

#### **1.1. Функциональные возможности программы**

- <span id="page-3-1"></span>1. Программа **PseudoSymmetry** позволяет производить расчеты степени инвариантности электронной плотности кристалла относительно заданных операторов преобразованная координат.
- 2. Электронная плотность кристалла рассчитывается на основе структурных амплитуд, которые могут быть получены следующими способами:
	- 2.1. Расчет структурной амплитуды на основе структурной информации: параметров элементарной ячейки кристалла, координат атомов, тепловых параметров и функций атомного рассеяния [\[1\]](#page-38-1).
- 2.2. Импорт расчетных структурных амплитуд из внешних источников.
- 2.3. Импорт экспериментальных структурных амплитуд из внешних источников.
- 3. Реализована поддержка методов расчета степени инвариантности электронной плотности кристалла относительно операторов преобразования координат, заданных матрицей обобщенного поворота и вектором трансляции:
	- 3.1. Расчет степени инвариантности электронной плотности относительно заданного оператора преобразования координат (**simple**, п. 2.5.).
	- 3.2. Уточнение трансляционной компоненты оператора преобразования координат. Осуществляется поиск трансляционной компоненты оператора преобразования координат, отвечающей локальному максимуму степени инвариантности электронной плотности кристалла (**refine**, п. 2.7.).
	- 3.3. Расчет карты распределения степени инвариантности электронной плотности кристалла для заданной матрицы обобщенного поворота (**map**, п. 2.6.).
	- 3.4. Поиск трансляционных компонент, соответствующих локальным максимальным значениям степени инвариантности электронной плотности для заданной матрицы обобщенного поворота (**smart**, п. 2.8.).
	- 3.5. Расчет атомных смещений (**displacement**, п. 2.9.)
- 4. Поддержка нескольких форматов вывода результатов.

#### **1.2. Системные требования**

<span id="page-4-0"></span>Программа **PseudoSymmetry** версии 1.1.0.1 представляет собой консольное приложение. Для запуска программы необходима операционная система Windows (32/64, NT) 2000/XP/Vista/Windows 7. Программа использует библиотеки **FFTW** [\[2,](#page-38-2) [3\]](#page-38-3) для реализации алгоритмов быстрого преобразования Фурье. Объем памяти, требуемый приложению для работы, зависит от размера обратного пространства, участвующего в расчетах; рекомендуется 1 Гб или более. Большинство алгоритмов программы реализовано с использованием параллельных вычислений **OpenMP** (Open Multi-Processing), поэтому работа программы наиболее эффективна на многопроцессорных и многоядерных системах. Программой также поддерживаются расчеты на графических процессорах (**GPU**) по технологии **CUDA** [\[4\]](#page-38-4). Для использования расчетного модуля **CUDA** необходимо иметь компьютер, оснащенный CUDA-устройством, поддерживающим CUDA v.5. Использование технологии CUDA позволяет существенно ускорить процесс расчетов. Рекомендуемый объем память на **CUDA**-устройстве - 512 МБ и более.

#### $1.3.$ Запуск программы

<span id="page-5-0"></span>Для первого запуска программы рекомендуется использовать следующую инструкцию командной строки

>ps - temp "имя файла"

Такая инструкция создаст файл-шаблон входных параметров программы PseudoSymmetry. Файлшаблон будет содержать все доступные в данной версии программы параметры. Каждый параметр снабжен кратким описанием и установлен в состояние «по умолчанию». Подробно параметры программы описываются в п. 3.

Ниже привелен листинг минимального входного файла параметров программы **PseudoSymmetry:** 

```
_pseudo_output 'путь к файлу результатов расчетов'
pseudo input type cif
```
 $loop_$ \_pseudo\_input\_file 'Путь к СІГ-файлу, содержащему структурную информацию о кристалле'

\_pseudo\_calc\_threshold 0.08 pseudo\_calc\_max\_peaks 5

\_pseudo\_calc\_method smart

loop pseudo operator name \_pseudo\_operator\_M11 \_pseudo\_operator\_M12 \_pseudo\_operator\_M13 \_pseudo\_operator\_M21 \_pseudo\_operator M22 \_pseudo\_operator\_M23 \_pseudo\_operator\_M31 \_pseudo\_operator\_M32 \_pseudo\_operator\_M33 \_pseudo\_operator V1 \_pseudo\_operator\_V2 pseudo operator V3 'INV' -1 0 0 0 -1 0 0 0 -1 0 0 0 Данный файл предписывает произвести вычисления степени инвариантности электронной плотности относительно оператора инверсии для 5 наиболее высоких значений степени инвариантности электронной плотности (если таковые имеются) для атомной структуры, записанной в CIF-файле. Подробнее см. п. 2 и 3.

Запуск расчетов осуществляется командной строкой:

#### >ps "имя файла параметров"

Имя файла параметров записывается согласно правилам операционной системы, указывать расширение обязательно. Например, ps "c:\ps\param1.txt". Для коротких имен файла параметров, не содержащих пробелов, допускается указание имени без кавычек.

## **2. Теоретические основы**

#### **2.1. Операторы преобразования координат**

<span id="page-7-1"></span><span id="page-7-0"></span>Операторы преобразования координат, соответствующие различным преобразованиям симметрии в кристаллографии представляют в виде совокупности *матрицы обобщенного поворота* и *трансляции*. Под матрицей обобщенного поворота понимается матрица преобразования координат одним из точечных преобразований симметрии: инверсия, повороты вокруг осей различных порядков, отражения в плоскостях симметрии, зеркальные и инверсионные повороты. Трансляция служит для параллельного сдвига всего преобразуемого пространства. Трансляции в кристаллографии принято записывать в относительных координатах. Вектор трансляции определяет положение элемента симметрии, которому соответствует данное преобразование координат, а также трансляциями особых видов определяются операторы винтовых осей и плоскостей скольжения. Операторы преобразования координат для краткости будем записывать в виде

$$
\hat{q} = \{q \mid \vec{t}\},\tag{2.1.1}
$$

где *q* – матрица обобщенного поворота, *t* – вектор трансляции. Действие оператора (2.1.1) на произвольный вектор *r* будет записываться следующим образом

$$
\hat{q}\vec{r} = q\vec{r} + \vec{t} \tag{2.1.2}
$$

Приведем несколько примеров операторов преобразования координат

Центр инверсии, лежащий на четверти телесной диагонали элементарной ячейки

$$
\begin{bmatrix} -1 & 0 & 0 \ 0 & -1 & 0 \ 0 & 0 & -1 \ \end{bmatrix} \begin{bmatrix} 0.5 \\ 0.5 \\ 0.5 \end{bmatrix}.
$$
 (2.1.3)

Трансляция (1/2 , 1/2, 0)

$$
\begin{Bmatrix} 1 & 0 & 0 \\ 0 & 1 & 0 \\ 0 & 0 & 1 \end{Bmatrix} \begin{bmatrix} 0.5 \\ 0.5 \\ 0 \end{bmatrix}.
$$
 (2.1.4)

Винтовая ось второго порядка, параллельная оси Z и проходящая через начало координат

$$
\left\{ \begin{pmatrix} -1 & 0 & 0 \\ 0 & -1 & 0 & 0 \\ 0 & 0 & 1 & 0.5 \end{pmatrix} \right\}.
$$
 (2.1.5)

8

Следует обратить внимание, что в операторе  $\hat{q}$  вектор  $\vec{t}$  не равен вектору, определяющему положение элемента симметрии, соответствующего  $\hat{q}$ . Например, если элемент симметрии, центр инверсии, расположен в точке  $\vec{p}$ , то соответствующий ему оператор преобразования координат будет иметь вид  $\{\overline{1} | 2\overline{p}\}.$ 

В общем случае положение элемента симметрии удобно находить, используя следующую систему линейных уравнений, записанную в векторной форме

$$
\hat{q}\vec{p} = \vec{p} \tag{2.1.6}
$$

Данная система уравнений, по сути, является системой для поиска собственных векторов операторов  $\hat{q}$ , соответствующих собственному значению +1. Рассмотрим несколько примеров. Пусть задан оператор центр инверсии следующего вида

$$
\hat{q} = \{\mathbf{T} \mid \vec{t}\}. \tag{2.1.7}
$$

Найдем вектор  $\vec{p}$ , отвечающий положению центра инверсии, используя (2.1.6)

$$
\{\mathsf{T} \mid \vec{t}\} \vec{p} = \vec{p} \implies -\vec{p} + \vec{t} = \vec{p} \implies \vec{p} = \frac{1}{2} \vec{t} \ . \tag{2.1.8}
$$

Из (2.1.8) получаем, что центр инверсии располагается на половине трансляции  $\vec{t}$ . Рассмотрим более сложный пример поиска положения элемента симметрии по заданному оператору преобразования координат. Пусть

$$
\hat{q} = \left\{ 2_z \mid \begin{pmatrix} t_x \\ t_y \\ 1/2 \end{pmatrix} \right\},\tag{2.1.9}
$$

где  $\hat{q}$  – винтовая ось второго порядка, параллельная оси *z*. Данный оператор преобразования координат не имеет стационарных точек, т.е. точек остающихся неподвижными после действия на них оператора  $\hat{q}$ . Система (2.1.6) будет иметь следующий вид

$$
\begin{pmatrix} -p_x \\ -p_y \\ p_z \end{pmatrix} + \begin{pmatrix} t_x \\ t_y \\ 1/2 \end{pmatrix} = \begin{pmatrix} p_x \\ p_y \\ p_z \end{pmatrix},
$$
\n(2.1.10)

где  $\begin{pmatrix} p_x \\ p_y \\ p_z \end{pmatrix} = \vec{p}$ . После преобразования (2.1.10) получим

$$
\begin{pmatrix} 2p_x \\ 2p_y \\ 0 \end{pmatrix} = \begin{pmatrix} t_x \\ t_y \\ 1/2 \end{pmatrix} .
$$
 (2.1.11)

Уравнение для компоненты  $p_z$  не имеет решения, это означает, что координата  $p_z$  винтовой оси второго порядка, параллельной оси *Z* не определена. Действительно, данная ось симметрии бесконечна, и любая точка на этой оси может быть принята за начало отчета. Координаты оси  $p_x$  и *py* определяются однозначно

$$
p_x = \frac{1}{2}t_x
$$
  
\n
$$
p_y = \frac{1}{2}t_y
$$
\n(2.1.12)

При помощи, описанного метода легко найти положение любого элемента симметрии.

#### $2.2.$ Функционал степени инвариантности электронной плотности

<span id="page-10-0"></span>Электронная плотность кристалла является ограниченной, периодичной, положительно определенной функцией отражающей симметрию кристалла. Симметрия электронной плотности кристалла описывается той же группой симметрии, что и атомная структура. Если кристалл псевдосимметричен, то часть его электронной плотности будет инвариантна относительно группы Н, являющейся надгруппой группы симметрии кристалла G ( $H \supset G$ ). Надгруппу H можно разложить на левые смежные классы по подгруппе G следующим образом

$$
H = G \cup h_1 G \cup h_2 G \cup \ldots \cup h_r G, \qquad (2.2.1)
$$

где  $h_i$  – операторы симметрии, принадлежащие группе  $H$  и не принадлежащие группе G  $(h_i \in T \wedge h_i \notin G).$ 

В работе [4] предложен метод оценки симметричности атомной структуры кристалла при помощи функционала степени инвариантности электронной плотности

$$
\eta_q[\rho(\vec{r})] = \frac{\int\limits_V \rho(\vec{r})\rho(\hat{q}\vec{r})dV}{\int\limits_V \rho^2(\vec{r})dV},
$$
\n(2.2.2)

где  $\rho(\vec{r})$  – функция электронной плотности кристалла,  $\hat{q}$  – оператор преобразования координат, интегрирование велется по объему элементарной ячейки кристалла. Поскольку функция электронной плотности неотрицательна, область возможных значений функционала (2.2.2) ограничивается интервалом (0,1]. Величина  $\eta_{\hat{q}}[\rho(\vec{r})]$  характеризует долю электронной плотности кристалла  $\rho(\vec{r})$ , инвариантную относительно преобразования  $\hat{q}$ . Если в качестве оператора  $\hat{q}$  использовать оператор симметрии, принадлежащий группе симметрии кристалла, то (2.2.2) тождественно равняется единице  $(\eta_{\rho}[\rho(\vec{r})] \equiv 1, g_i \in G)$ . Если  $\hat{q} = h_i$ , то  $\eta_h[\rho(\vec{r})] \in (0,1)$ . Чем ближе, в этом случае,  $\eta_h[\rho(\vec{r})]$  к единице, тем большая доля электронной плотности кристалла инвариантна относительно преобразования  $h_i$ , и, тем выше псевдосимметрия кристалла.

Вычисление функционала (2.2.2) удобно проводить в обратном пространстве. Для этого необходимо воспользоваться разложением электронной плотности кристалла в ряд Фурье

$$
\rho(\vec{r}) = \frac{1}{V} \sum_{H} F(\vec{H}) \exp\left(-2\pi i(\vec{H}, \vec{r})\right),\tag{2.2.3}
$$

11

где *H*  $\overline{ }$ – вектор обратной решетки, суммирование в (2.2.3) ведется по всему обратному пространству.  $F(\vec{H})$  $\overline{a}$ – структурная амплитуда (структурный фактор), которая может быть либо получена экспериментально методами рентгеноструктурного анализа, либо рассчитана теоретически

$$
F(\vec{H}) = \sum_{j=1}^{N} f_j(\vec{H}) O_j T_j \exp(2\pi i (\vec{H}, \vec{r}_j)),
$$
\n(2.2.4)

где  $f_j(\vec{H})$  $\overline{a}$ – атомная амплитуда (атомный фактор) [\[1\]](#page-38-1), *Oj* – заселенность позиции *j*-го атома, *T<sup>j</sup>* – поправка на тепловые колебания *j*-го атома [\[6\]](#page-38-5),  $\vec{r}_j$  – координаты *j*-го атома структуры, суммирование ведется по всем атомам структуры (N) в элементарной ячейке кристалла.

Перепишем (2.2.2) с учетом (2.2.3) и (2.1.2)

$$
\eta_q[\rho(\vec{r})] = \frac{\int\limits_V \sum\limits_{\vec{M}} F(\vec{M}) \exp\left(-2\pi i (\vec{M}, \vec{r})\right) \sum\limits_{\vec{H}} F(\vec{H}) \exp\left(-2\pi i (\vec{H}, q\vec{r} + \vec{t})\right) dV}{\int\limits_V \rho^2(\vec{r}) dV}.
$$
\n(2.2.5)

Рассмотрим отдельно числитель (2.2.5), выполним перегруппировку слагаемых

$$
\sum_{\vec{M}} \sum_{H} F(\vec{H}) F(\vec{M}) \exp\left(-2\pi i (\vec{H}, \vec{t})\right) \exp\left(-2\pi i \left\{(\vec{M}, \vec{r}) + (\vec{H}, q\vec{r})\right\}\right) dV. \tag{2.2.6}
$$

Интеграл в (2.2.6) будет отличен от нуля, только в точках, для которых показатель экспоненты обращается в ноль

$$
(\vec{M}, \vec{r}) + (\vec{H}, q\vec{r}) = 0.
$$
 (2.2.7)

Откуда получаем связь векторов *H*  $\overline{a}$ и *M*  $\overline{a}$ 

$$
\vec{M} = -q^T \vec{H},\qquad(2.2.8)
$$

где  $q^T$  – транспонированная матрица обобщённого поворота. При выполнении (2.2.8) интеграл в (2.2.6) тождественно равняется единице. Заменим двойную сумму в (2.2.6) на одинарную с учетом (2.2.8)

$$
\int_{V} \rho(\vec{r}) \rho(\hat{q}\vec{r}) dV = \sum_{\vec{H}} F(\vec{H}) F(-q^T \vec{H}) \exp(-2\pi i (\vec{H}, \vec{t})).
$$
\n(2.2.9)

Вычислим интеграл в знаменателе (2.2.5). Данный интеграл можно выразить через (2.2.9), приняв  $\hat{q}$ равным единичному преобразованию

$$
\int_{V} \rho(\vec{r}) \rho(\vec{r}) dV = \sum_{\vec{H}} F(\vec{H}) F(-\vec{H}) = \sum_{\vec{H}} \left| F(\vec{H}) \right|^{2}.
$$
\n(2.2.10)

Запишем итоговое выражение для расчета (2.2.2) в обратном пространстве

$$
\eta_q[\rho(\vec{r})] = \frac{\sum_{\vec{H}} F(\vec{H}) F(-q^T \vec{H}) \exp\left(-2\pi i (\vec{H}, \vec{t})\right)}{\sum_{\vec{H}} \left| F(\vec{H}) \right|^2}, \tag{2.2.11}
$$

где  $F(\vec{H})$  – структурная амплитуда,  $q^T$  – транспонированная матрица обобщенного поворота оператора преобразования координат  $\hat{q}$ ,  $\vec{t}$  - трансляционная компонента оператора преобразования координат  $\hat{q}$ .

Диапазон индексов суммирования h, k и l вектора обратной решетки  $\vec{H}$  в (2.2.11) по различным причинам ограничен. Расчет (2.2.11) по разным диапазонам суммирования  $\vec{H}$  приводит получению разных значений  $\eta_a[\rho(\vec{r})]$ . Уменьшение диапазона индексов h, k и l приводит к уширению пиков электронной плотности атомов, и, как следствие, к увеличению значений  $\eta_a[\rho(\vec{r})]$ по сравнению с расчетами по более широкими диапазонам h, k и l. Следовательно, сравнение абсолютных значений  $\eta_a[\rho(\vec{r})]$  для разных атомных структур кристаллов возможно только в случае эквивалентности диапазонов h, k и l используемых в (2.2.11). При экспериментальном измерении структурных факторов дифракционными методами диапазон индексов h, k и l зависит от условий эксперимента, возможностей дифрактометра, отражающей способности кристалла на больших углах дифракции и от длинны волны. Для удобства и унификации данных диапазоны индексов h, k и l описывают двумя характеристиками: первая характеристика –  $\frac{\sin\theta_{\max}}{2}$ , где  $\theta_{\max}$  – максимальный угол дифракции,  $\lambda$  – длина волны. Значение  $\frac{\sin \theta_{\text{max}}}{\lambda}$  изменяется от 0 до  $\infty$ , размерность обратные ангстремы (Å<sup>-1</sup>). Вторая характеристика диапазона индексов h, k и l называется разрешение и определяется как минимальное межплоскостное расстояние  $d_{\min}$ , размерность ангстремы (Å). Обе характеристики связаны между собой уравнением Вульфа-Брэгга

$$
d_{\min} = \frac{1}{2} \left( \frac{\sin \theta_{\max}}{\lambda} \right)^{-1} . \tag{2.2.12}
$$

Межплоскостное расстояние можно определить, используя модуль вектора обратной решетки

$$
d_{\min} = \frac{1}{\left|\bar{H}_{\max}\right|}.\tag{2.2.13}
$$

Откуда

$$
\frac{\sin \theta_{\text{max}}}{\lambda} = \frac{1}{2} \left| \vec{H}_{\text{max}} \right|.
$$
\n(2.2.14)

При расчетах (2.2.10) удобно использовать ограничения индексов h, k и l следующих видов

$$
\left|\vec{H}\right| < 2\frac{\sin\theta_{\text{max}}}{\lambda},\tag{2.2.15}
$$

$$
\left|\vec{H}\right| < \frac{1}{d_{\min}}\tag{2.2.16}
$$

Приведем некоторые характерные цифры. Большинство современных дифракционных экспериментов (не относящихся к прецизионным), выполненных на излучении  $M o K_a$  ( $\lambda$ =0.71073Å) для кристаллов с объемом элементарной ячейки до 10000  $\AA^3$ , имеют разрешение в пределах от 0.7 $\AA$ до 0.5Å. Максимальное разрешение при этом редко бывает ниже 0.4 Å. Для экспериментов, выполненных на излучении CuK<sub>a</sub> ( $\lambda$  = 1.5418 Å), предельно возможное разрешение на большинстве дифрактометров составляет 0.8 Å. Программа PseudoSymmetry для расчета структурных факторов использует функции атомного рассеяния с максимальным диапазоном значений  $0 \le \frac{\sin \theta}{\lambda} \le 6$   $\text{\AA}^{-1}$  $(d_{\min} = 0.083$  Å) (CM.  $\pi$ . 3.19).

Для прецизионных расчетов синтеза электронной плотности требуется разрешение около 0.5 Å и меньше. Поэтому во избежание ошибок, связанных с обрывом ряда Фурье, рекомендуется в расчетах использовать разрешение 0.5 Å или меньше.

Разрешение больше 0.5 Å можно использовать для грубого, первичного анализа данных. Расчеты в этом случае будут проходить быстрее, а линейные размеры пиков степени инвариантности электронной плотности кристалла будут больше, что позволит быстрее их находить. Найденные таким образом примерные положения максимумов степени инвариантности электронной плотности кристалла далее следует уточнить при более низком разрешении ( $\leq 0.5$  Å).

#### $2.3.$ Метод расчета карты степени инвариантности электронной плотности

#### кристалла

<span id="page-14-0"></span>Пусть нам задана электронная плотность некоторой кристаллической структуры массивом структурных амплитуд  $F(\vec{H})$ . Так же нам задана возможная операция псевдосимметрии матрицей обобщённого поворота q. Тогда функционал (2.2.11) можно представить в виде функции от трансляции  $\vec{t} = \{t_x, t_y, t_z\}$ 

$$
\eta(\vec{t}) = \frac{1}{K} \sum_{H} G(\vec{H}) \exp\left(-2\pi i(\vec{H}, \vec{t})\right),\tag{2.3.1}
$$

где  $G(\vec{H}) = F(\vec{H})F(-q^T\vec{H})$  – Фурье-коэффициент разложения степени инвариантности электронной плотности относительно преобразования координат, заданного матрицей обобщенного поворота q,

 $K = \sum F(\vec{H})^2$  – играет роль нормировочного коэффициента. Для определения степени инвариантности электронной плотности относительно оператора преобразования координат  $\{q | \vec{t}\}$ достаточно рассчитать (2.3.1) для конкретно заданной трансляции  $\vec{t}$ .

Например, если  $q$  - матрица центра инверсии, то поиск центра псевдоинверсии будет заключаться в поиске трансляции  $\vec{t}^{\text{max}}$ , соответствующей максимальному значению (2.3.1)  $\eta(\vec{t}^{\text{max}}) = \max \eta(\vec{t}).$ 

Лля скоростного вычисления (2.3.1) в узлах регулярной сетки трансляций удобно использовать дискретное быстрое преобразование Фурье (ДБПФ) [2, 3]. Данный алгоритм позволяет выполнить преобразование массива Фурье-коэффициентов  $\{G(\vec{H})\}$  в массив значений функции  $\{\eta(\vec{t})\}$  той же размерности. Например, если диапазоны индексов  $\{G(\vec{H})\}$  составляют

$$
h \in [-N_1, N_1] \nk \in [-N_2, N_2], \nl \in [-N_3, N_3]
$$
\n(2.3.2)

то массив значений  $\{\eta(\vec{t})\}$  будет рассчитан в узлах регулярной сетки с шагом

$$
\Delta t_x = \frac{1}{2N_1 + 1}
$$
  
\n
$$
\Delta t_y = \frac{1}{2N_2 + 1}.
$$
  
\n
$$
\Delta t_z = \frac{1}{2N_3 + 1}
$$
\n(2.3.4)

15

Для реализации ДБПФ программа **PseudoSymmetry** использует библиотеку **FFTW** [\[2\]](#page-38-2). Алгоритмы ДБПФ, реализованные в данной библиотеке, работают с индексами в диапазоне от нуля до некоторого значения. В (2.3.1) диапазон индексов включает также отрицательные значения. Поэтому формула (2.3.1) была адаптирована. Массив значений *G*(*H*)  $\overline{a}$ представим в виде  $\{G(\vec{M})\}$  $\overline{a}$ , где  $\vec{M} = \{m, n, p\}$  $\overline{a}$ ,

$$
m \in [0, 2N_1 + 1]
$$
  
\n
$$
n \in [0, 2N_2 + 1].
$$
  
\n
$$
p \in [0, 2N_3 + 1]
$$
  
\n(2.3.5)

Определим вектор с минимальными индексами h, k и l

$$
\vec{H}_0 = \{-N_1, -N_2 - N_3\}.
$$
\n(2.3.6)

Тогда (2.3.1) можно записать в виде

$$
\eta(\vec{t}) = \frac{1}{K} \sum_{\vec{M}} G(\vec{M}) \exp(-2\pi i (\vec{M} + \vec{H}_0, \vec{t})).
$$
\n(2.3.7)

После преобразования получим

$$
\eta(\vec{t}) = \frac{\exp(-2\pi i(\vec{H}_0, \vec{t}))}{K} \sum_{M} G(\vec{M}) \exp(-2\pi i(\vec{M}, \vec{t})).
$$
\n(2.3.8)

Вычисление (2.3.8) выполняется в два этапа. На первом этапе вычисляется ДБПФ от  $G(\vec{M}) \exp\left(-2\pi i(\vec{M}, \vec{t})\right)$ *M*  $\sum_{\vec{a}} G(\vec{M}) \exp \left( -2\pi i (\vec{M}, \vec{t}) \right)$ , затем каждое полученное значение умножается на  $\frac{\exp \left( -2\pi i (\vec{H}_0, \vec{t}) \right)}{K}$ *K*  $\vec{a}(\vec{H}_{0},\vec{t}% _{0})=\left( \vec{H}_{0}\right) ,\vec{v}_{0}=\left( \vec{H}_{0}\right) ,$  $\frac{\exp(-2\pi i(\vec{H}_0,\vec{t}\,))}{\pi}$ .

#### $2.4.$ Поиск локальных максимумов степени инвариантности электронной плотности кристалла

<span id="page-16-0"></span>При заданной матрице обобщённого поворота q выражение (2.3.1) будет зависеть только от вектора трансляции  $\vec{t} = \{t_x, t_y, t_z\}$ . В этом случае условием экстремума (2.3.1) будет система уравнений

$$
\begin{cases}\n\frac{\partial \eta}{\partial t_x} = 0 \\
\frac{\partial \eta}{\partial t_y} = 0 \\
\frac{\partial \eta}{\partial t_z} = 0\n\end{cases}
$$
\n(2.4.1)

Откуда получим

$$
\begin{cases}\n\sum_{\vec{H}} i h G(\vec{H}) \exp\left(-2\pi i (h t_x + k t_y + l t_z)\right) = 0 \\
\sum_{\vec{H}} i k G(\vec{H}) \exp\left(-2\pi i (h t_x + k t_y + l t_z)\right) = 0. \\
\sum_{\vec{H}} i l G(\vec{H}) \exp\left(-2\pi i (h t_x + k t_y + l t_z)\right) = 0\n\end{cases}
$$
\n(2.4.2)

Система уравнений (2.4.2) является нелинейной, ее решение лучше провести численным методом. Разложим экспоненту в степенной ряд до квадратичного члена:

$$
\exp(ai\Delta x) \approx \exp(ai x_0) + ai \exp(ai x_0) \Delta x - \frac{1}{2} a^2 \exp(ai x_0) \Delta x^2 == \alpha + \beta \Delta x + \gamma \Delta x^2
$$
 (2.4.3)

где  $\Delta x = x - x_0$ ,  $x_0$  – начальное значение параметра;  $\Delta x$  – некоторое малое значение;  $a$  – произвольная константа. Тогда первое уравнение в (2.4.2) с учетом (2.4.3) можно записать в следующем виде

$$
\sum_{\vec{H}} G_h(\vec{H}) \Big( \alpha_h + \beta_h \Delta t_x + \gamma_h \Delta t_x^2 \Big) = 0, \qquad (2.4.4)
$$

где

$$
G_h(\vec{H}) = ihG(\vec{H}) \exp\left(-2\pi i (kt_y + lt_z)\right),\tag{2.4.5}
$$

17

$$
\alpha_h = \exp(-2\pi i h t_x)
$$
  
\n
$$
\beta_h = -2\pi i h \exp(-2\pi i h t_x)
$$
  
\n
$$
\gamma_h = -2\pi^2 h^2 \exp(-2\pi i h t_x)
$$
\n(2.4.6)

После перегруппировки слагаемых в (2.4.4) получим уравнение следующего вида

$$
\sum_{\vec{H}} G_h(\vec{H}) \alpha_h + \Delta t_x \sum_{\vec{H}} G_h(\vec{H}) \beta_h + \Delta t_x^2 \sum_{\vec{H}} G_h(\vec{H}) \gamma_h = 0. \qquad (2.4.7)
$$

Для удобства введем обозначения

$$
A_h = \sum_{\vec{H}} G_h(\vec{H}) \gamma_h
$$
  
\n
$$
B_h = \sum_{\vec{H}} G_h(\vec{H}) \beta_h
$$
  
\n
$$
C_h = \sum_{\vec{H}} G_h(\vec{H}) \alpha_h
$$
\n(2.4.8)

Тогда (2.4.7) можно записать в более удобном виде

$$
A_h \Delta t_x^2 + B_h \Delta t_x + C_h = 0, \qquad (2.4.9)
$$

Уравнение (2.4.9) является обычным квадратным уравнением, в общем случае с двумя корнями

$$
\Delta t_{x1} = \frac{-B_h + \sqrt{D_h}}{2A_h}; \Delta t_{x2} = \frac{-B_h - \sqrt{D_h}}{2A_h};
$$
\n
$$
D_h = B^2 - 4A_h C_h
$$
\n(2.4.10)

Поскольку нас интересует максимальное значение (2.3.1), то смещение параметра в точку с максимальным значением степени инвариантности электронной плотности кристалла определяется первым корнем  $\Delta t_{x1}$ . Аналогичным образом находятся остальные смещения компонент вектора трансляции

$$
\Delta t_x = \frac{-B_h + \sqrt{D_h}}{2A_h}
$$
  
\n
$$
\Delta t_y = \frac{-B_k + \sqrt{D_k}}{2A_k}
$$
  
\n
$$
\Delta t_z = \frac{-B_l + \sqrt{D_l}}{2A_l}
$$
\n(2.4.11)

Уточнение компонент вектора производиться по итерационной схеме

$$
\vec{t}_{i+1} = \vec{t}_i + \begin{pmatrix} \Delta t_{x,i} \\ \Delta t_{y,i} \\ \Delta t_{z,i} \end{pmatrix},
$$
\n(2.4.12)

где *i* – номер итерации. За итерацию с *i*=0 принимается значение, заланное заранее. Например, на начальной стадии можно рассчитать значения степени инвариантности электронной плотности для узлов некоторой регулярной сетки. Узлы сетки, соответствующие пикам степени инвариантности электронной плотности, можно использовать как первое приближение  $\vec{t}_0$  в описанном алгоритме. Уточнение по схеме (2.4.12) производится до тех пор, пока величины  $\Delta t_{x,i}$ ,  $\Delta t_{y,i}$  и  $\Delta t_{z,i}$  не станут ниже заданной точности расчетов

$$
\left|\Delta t_x\right| + \left|\Delta t_y\right| + \left|\Delta t_z\right| < \delta\,,\tag{2.4.13}
$$

где  $\delta$  – точность уточнения трансляционных компонент оператора преобразования координат. Величину  $\delta$  целесообразно выбирать ниже точности определения координат атомов, так, если координаты атомов определены с точностью  $1 \cdot 10^{-4}$ , то  $\delta = 1 \cdot 10^{-6} \div 1 \cdot 10^{-7}$ .

# **2.5. Алгоритм вычисления степени инвариантности электронной плотности кристалла относительно заданного преобразования координат (simple)**

<span id="page-19-0"></span>Данный алгоритм позволяет производить вычисление степени инвариантности электронной плотности кристалла относительно оператора преобразования координат

$$
\hat{q} = \begin{cases} \begin{pmatrix} q_{11} & q_{12} & q_{13} \\ q_{21} & q_{22} & q_{23} \\ q_{31} & q_{32} & q_{33} \end{pmatrix} \end{cases} \begin{pmatrix} t_x \\ t_y \\ t_z \end{pmatrix} \end{cases}
$$
 (2.5.1)

<span id="page-19-1"></span>по формуле (2.2.10). Ограничение диапазона индексов вектора обратной решетки осуществляется по формуле (2.2.14) или (2.2.15) (см. п. 3).

# **2.6. Алгоритм вычисления трехмерной карты степени инвариантности электронной плотности кристалла для заданной матрицы обобщённого поворота (map)**

Данный алгоритм позволяет вычислять трехмерную карту степени инвариантности электронной плотности кристалла для заданной матрицы обобщённого поворота *q* (см. п. 2.4.). Диапазон индексов вектора обратной решетки определяется по формуле (2.2.14) или (2.2.15) (см. п. 3).

# **2.7. Алгоритм поиска локального максимума степени инвариантности электронной плотности кристалла для заданного оператора преобразования координат (refine)**

<span id="page-19-2"></span>Данный алгоритм реализует метод поиска локального максимума степени инвариантности электронной плотности кристалла относительно заданного оператора преобразования координат, описанного в п. 2.5. Для успешной работы данного алгоритма необходимо, что бы заданный вектор трансляции находился в непосредственной близости от некоторого локального максимума степени инвариантности электронной плотности кристалла, в противном случае, алгоритм может разойтись. Если уточнение невозможно (алгоритм расходится), то выводимые значения компонент вектора трансляции и степень инвариантности будут равны **-4**. Диапазон индексов вектора обратной решетки определяется по формуле (2.2.14) или (2.2.15) (см. п. 3).

# <span id="page-20-0"></span>**2.8. Алгоритм исследования псевдосимметрических особенностей электронной плотности кристалла (smart)**

Входными параметрами данного алгоритма являются массив структурных факторов, рассчитанный программой **PseudoSymmetry** по структурным данным или полученный из внешних источников, матрица обобщённого поворота, задающая вид исследуемой псевдосимметрии (трансляционная, инверсионная, поворотная и т.д.). Диапазон индексов вектора обратной решетки определяется по формуле (2.2.14) или (2.2.15) (см. п. 3).

Первоначально рассчитывается карта степени инвариантности электронной плотности кристалла. Размер карты зависит от (2.2.14) или (2.2.15) (см. п. 3). По полученной карте осуществляется поиск пиков. Для того чтобы точка карты степени инвариантности электронной плотности кристалла  $\eta_{i,j,k}$  была признана пиком, необходимо выполнение условия

$$
\begin{cases}\n\eta_{i,j,k} > \eta^{\min} \\
\eta_{i,j,k} > \eta_{i-1,j,k} \\
\eta_{i,j,k} > \eta_{i+1,j,k} \\
\eta_{i,j,k} > \eta_{i,j-1,k} \\
\eta_{i,j,k} > \eta_{i,j+1,k} \\
\eta_{i,j,k} > \eta_{i,j,k-1} \\
\eta_{i,j,k} > \eta_{i,j,k+1}\n\end{cases}
$$
\n(2.8.1)

где  $\eta^\text{min}$  – заданное пользователем минимальное значение степени инвариантности электронной плотности.

Полученный массив пиков сортируется, для заданного пользователем числа наиболее сильных пиков выполняется уточнение локальных максимумов степени инвариантности электронной плотности кристалла (см. п. 2.5.). Если найти локальный максимум степени инвариантности электронной плотности кристалла невозможно, то такой пик отбрасывается как ложный. Итоговые расчеты степени инвариантности электронной плотности кристалла осуществляются только для пиков с успешно уточнёнными положениями максимумов.

#### $2.9.$ Алгоритм вычисления атомных смещений (displacement)

<span id="page-21-0"></span>Зачастую при исследовании псевдосимметрических особенностей кристалла необходимо выяснить расположение, каких атомов приводит к повышению симметрии атомной структуры. Для решения такой задачи удобно рассчитать расстояния между атомами исходной атомной структуры и атомами, преобразованными относительно оператора псевдосимметрии. Пусть атомная структура залана множеством векторов центров масс атомов

$$
S = \{\vec{r}_i\}.\tag{2.9.1}
$$

Заметим, что множество S содержит полный набор атомов в элементарной ячейке кристалла (атомы размножены операторами пространственной группы кристалла  $G$ ). Пусть также нам известен некоторый оператор  $\hat{h}$ , относительно которого псевдоинвариантна структура S. Подействовав оператором  $\hat{h}$  на множество S, получим преобразованную атомную структуру

$$
S' = \hat{h}S = \{\hat{h}\vec{r}_i\} = \{\vec{r}_i'\}.
$$
 (2.9.2)

Очевидно, что если  $\hat{h} \in G$ , то

$$
S'=S.\tag{2.9.3}
$$

Если оператор описывает некоторое псевдосимметричное преобразование  $S$  ( $\hat{h} \notin G$  и  $\hat{h} \in H$ ), тогда равенство в (2.9.3) становиться приближенным, т.е. только часть элементов множеств S и S' будут равны. Возможны ситуации, при которых, наблюлается лишь приближенное равенство некоторых элементов  $\vec{r}_i' \approx \vec{r}_i$ .

Каждый атом  $\vec{r}_k$  структуры S будем характеризовать минимальным расстоянием до произвольного атома преобразованной структуры S'

$$
\Delta r_k = \min\left(|\vec{r}_k - \vec{r}_i|\right). \tag{2.9.4}
$$

Величину  $\Delta r_k$  будем называть атомным смещением. Чем ближе значение  $\Delta r_k$  к нулю, тем точнее совмещаются атомы  $\vec{r}_k$  и  $\vec{r}_i'$  (при  $\hat{h} \in G$  величина  $\Delta r_k$  для всех атомов структуры равна нулю). Если  $\Delta r_k$  велико, то пики электронных плотностей атомов  $\vec{r}_k$  и  $\vec{r}_i$  не будет пересекаться. Следовательно, такие атомы не будут давать вклад в величину степени инвариантности электронной плотности. Рационально рассматривать только малые атомные смещения, ограниченные некоторым пороговым значением  $\Delta r$ <sup>max</sup>

$$
\Delta r_k < \Delta r^{\text{max}} \,. \tag{2.9.5}
$$

22

Для этого удобно формировать таблицы, состоящие из атомов исходной структуры, атомов преобразованных относительно оператора  $\hat{h}$  и значения атомного смещения (табл. 2.9.1).

Табл. 2.9.1. Таблица атомных смещений, рассчитанных для кристалла  $MoO<sub>2</sub>$  (пр. гр.  $P2<sub>1</sub>$ ). Оператор псевдосимметрии  $\left(\frac{1}{0.0, 0.5, 0.0}\right)$ . В обозначениях атомов после знака « » указывается номер симметрично эквивалентной позиции:  $0 - \{-x, y+1/2, -z\}, 1 - \{x, y, z\}.$ 

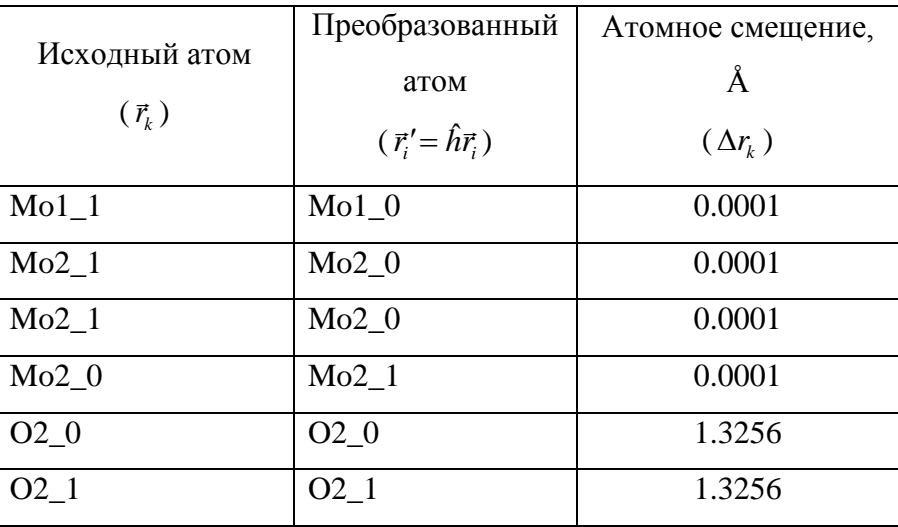

Из табл. 2.9.1. видно, что атомы молибдена хорошо совмещаются оператором псевдосимметрии  $(T|\{0.0, 0.5, 0.0\})$ , атомные смещения ниже погрешности определения координат данных атомов. Атомные смещения для атомов кислорода составляют 1.3256 Å, это означает, что кислород в данном случае существенно не влияет на повышение симметрии кристалла. Степень инвариантности электронной плотности кристалла  $\mathrm{MoO}_{2}$  относительно оператора  $\mathrm{[T|\{0.0, 0.5, 0.0\}})$ составила  $\eta$ =0.976, и, это значение практически полностью определяется псевдосимметричным расположением атомов молибдена.

## **3. Формат файла параметров расчета**

<span id="page-23-0"></span>Файл параметров расчета имеет текстовый формат и организован по принципу CIF-файлов [\[7\]](#page-38-6). Имена параметров начинаются со знака « », после имени параметра следует значение параметра. Существуют несколько типов данных. **Значение** – значение параметра имеет числовой или строковый формат, не содержащий пробелов и других разделителей (например, «0.56», «simple»). **Строка** – символьная строка произвольного формата, длинна которой не превышает 80 символов. Строки записываются в апострофах (например, «'С:\pseudo symmetry\data'»). **Текст** – текст содержит многострочную информацию заключенную между двумя маркерами «;». Например:

**;**

#### **Текст…**

**;**

Строки, начинающиеся с символа «**#**», считаются комментарием. Ниже приведено описание параметров и примеры их использования.

## **3.1. pseudo** use U *u* **pseudo** use Ueq only

<span id="page-23-1"></span>Значение: **yes**, **no**

Данные параметры служат для управления расчетами тепловых поправок по Дебаю-Валеру [\[6\]](#page-38-5).

## *Примеры:*

Тепловые поправки не рассчитываются. Модель неподвижных сферически симметричных атомов:

#### **\_pseudo\_use\_U no**

Рассчитываются тепловые поправки ко всем атомам. Если для атома заданы одновременно эквивалентные и анизотропные тепловые поправки, то рассчитываются анизотропные тепловые поправки:

```
_pseudo_use_U yes
```

```
_pseudo_use_Ueq_only no
```
Если необходимо принудительно выполнить расчет тепловых поправок в изотропном приближении следует использовать:

```
_pseudo_use_U yes
_pseudo_use_Ueq_only yes
```
24

#### **3.2. \_pseudo\_trim\_data\_type**

#### <span id="page-24-0"></span>Значение: **none**, **mind**, **sintl**

Задает способ ограничения диапазона индексов вектора обратной решетки. Численная величина ограничения задается параметром **\_pseudo\_trim\_value**.

**none** – используется для внешних источников структурных амплитуд. Расчеты производятся для диапазона [—max(| *h*|), max(| *h*|)], [—max(| *k*|), max(| *k*|)] и [—max(| *l*|), max(| *l*|)].

mind – ограничение по формуле (2.2.15). Параметр **pseudo trim value** должен содержать значение минимального межплоскостного расстояния в ангстремах.

**sintl** – ограничение по формуле (2.2.14). Параметр **\_pseudo\_trim\_value** должен содержать значение максимального  $\sin \theta_{\lambda}$  в обратных ангстремах.

Пример:

**\_pseudo\_trim\_data\_type mind**

**\_pseudo\_trim\_value 0.5**

#### **3.3. \_pseudo\_trim\_value**

<span id="page-24-1"></span>Значение: **числовое**

Содержит числовое значение ограничивающее диапазон индексов вектора обратной решетки (см. **\_pseudo\_trim\_data\_type**).

# **3.4. \_pseudo\_use\_log**

<span id="page-24-2"></span>Значение: **yes**, **no**

Определяет использование лог-файла. В лог-файл пишется информация о ходе вычислений.

#### **3.5. \_pseudo\_log\_name**

<span id="page-24-3"></span>Значение: **имя файла, строка**

Задает имя файла для записи лог-файла. Для вывода лог-файла на консоль необходимо в качестве параметра использовать строку **'CON'**.

## **3.6. \_pseudo\_work\_dir**

<span id="page-25-0"></span>Значение: **директория**

Указывает рабочую директорию. К коротким именам файлов будут автоматически дописываться рабочая директория. Исключением является лог-файл, для него используется не модифицированное имя файла. Пример: **\_pseudo\_work\_dir 'C:\pseudo\data'**.

#### **3.7. \_pseudo\_output\_type**

<span id="page-25-1"></span>Значение: **cif1**, **cif2**

Указывает формат выходного файла результатов.

**cif1** – в файле результатов операторы преобразования координат выводятся в формате удобном для просмотра:

 $q_{11}$   $q_{12}$   $q_{13}$   $v_1$  $q_{21}$   $q_{22}$   $q_{23}$   $v_2$  $q_{31}$   $q_{32}$   $q_{33}$   $v_3$   $\eta$ 

**cif2** – в файле результатов данные выводятся в формате удобном для формирования таблиц:

 $q_{11}$   $q_{12}$   $q_{13}$   $q_{21}$   $q_{22}$   $q_{23}$   $q_{31}$   $q_{32}$   $q_{33}$   $v_1$   $v_2$   $v_3$  n

Подробнее о формате выходного файла результатов см. п. 4.

## **3.8. \_pseudo\_output**

<span id="page-25-2"></span>Значение: **имя файла, строка**

Указывается имя файла, в который будут записаны результаты расчетов (см. **pseudo output type**). Пример:

\_pseudo\_output\_type cif1

\_pseudo\_output 'out.pscif'

#### 3.9. pseudo input type

<span id="page-26-0"></span>Значение: cif, fcf fo, fcf fc

Указывает формат файлов, по которым будет формироваться массив структурных амплитуд.

cif - входные данные представляют собой файлы со структурной информацией в формате CIF [7]. Структурные амплитуды для расчетов будут рассчитываться по формуле (2.2.4) (см. также п. 3.1.). Файлы могут содержать как по одной структуре, так и список структур в одном файле.

 $fcf_$  fo и  $fcf_$   $fc$  – файлы с рассчитанными ( $fcf_f$  $fc$ ) или экспериментальными ( $fcf_f$  $fo$ ) структурными амплитудами. Формат файла должен быть аналогичным формату FCF-файлов SHELX'97 [8]. Файлы должны содержать информацию о параметрах элементарной ячейки кристалла, пространственную группу симметрии, симметрично независимую часть массива структурных амплитуд. Если в таком файле указано максимальное разрешение данных (reflns d resolution high), то оно принимается как параметр ограничения диапазона индексов обратной решетки (см. п. 3.2. и п. 3.3.). Пригодными для расчетов являются файлы, сгенерированные инструкцией LIST 3, содержащие поля refln F meas, \_refln\_A\_calc, \_refln\_B\_calc, и файлы, сгенерированные инструкцией или LIST 6, содержащие поля refln F squared meas, refln F calc, refln phase calc.

Размножение структурных амплитуд операторами симметрии осуществляется следующим образом. Запишем структурную амплитулу для некоторого произвольного  $\vec{H}$  в простейшем виде

$$
F(\vec{H}) = \sum_{j=1}^{N} f_j e^{2\pi i (\vec{H}, \vec{r}_j)}.
$$
\n(3.9.1)

Очевидно, что если на координаты атомов структуры  $\vec{r}$ , подействовать оператором симметрии  $\hat{g} = \{g | \vec{p}\}\$ , принадлежащим группе симметрии кристалла, то величина структурной амплитуды для  $\vec{H}$  не изменится

$$
F(\vec{H}) = \sum_{j=1}^{N} f_j e^{2\pi i (\vec{H}, \hat{g}r_j)}.
$$
\n(3.9.2)

После преобразования (3.9.2) получим

$$
F(\vec{H}) = e^{2\pi i (H, p)} \sum_{j=1}^{N} f_j e^{2\pi i (g^T \vec{H}, r_j)}.
$$
\n(3.9.3)

Из (3.9.3) получим уравнение связи для структурных амплитуд, связанных оператором симметрии  $\hat{g}$ ,

$$
F(g^T \vec{H}) = e^{-2\pi(\vec{H}, \vec{p})} F(\vec{H}).
$$
\n(3.9.4)

При помощи (3.9.4) операторами пространственной группы симметрии кристалла размножаются все структурные амплитуды, приведенные в файле. Если группа симметрии кристалла не содержит центра инверсии, то в массив еще добавляются Фриделевские пары

$$
F(-\vec{H}) = F^*(\vec{H}).
$$
\n(3.9.5)

#### 3.10. pseudo\_input\_file

<span id="page-27-0"></span>Значение: путь к файлу, строка

Данный параметр служит для задания путей к файлам, содержащим структурную информацию или массив структурных факторов (см. п. 3.9.). Параметр **pseudo input file** используется только как элемент списка и может представлять собой как обычный путь к файлу с данными, так и указывать на директорию, содержащую файлы с данными. Например, для обработки двух файлов со структурами в формате СІГ необходимо использовать следующий синтаксис

\_pseudo\_input\_type cif loop \_pseudo\_input\_file 'c:\pseudo\data\cif\1.cif' 'c:\pseudo\data\cif\2.cif'

При указании директории с файлами допустимо использование фильтров файлов по расширениям

loop \_pseudo\_input\_file 'c:\pseudo\data\cif\\*.cif'

В этом примере будут обработаны все файлы из директории **c:\pseudo\data\cif\**, имеющие расширение cif. Поддиректории при этом не рассматриваются.

<span id="page-28-0"></span>Значение: **simple**, **map**, **refine**, **smart**

Данный параметр служит для выбора вычислительного метода.

**simple** – расчет степени инвариантности электронной плотности кристалла относительно заданного оператора преобразования координат (см. п. 2.5).

**map** – расчет карты степени инвариантности электронной плотности кристалла для матрицы обобщенного поворота (см. п. 2.6.).

**refine** – поиск локального максимума степени инвариантности электронной плотности кристалла (см. п. 2.7.).

**smart** – исследование псевдосимметрических особенностей электронной плотности кристалла (см. п. 2.8.).

**displacement** – производит расчет атомных смещений для заданного набора операторов преобразования координат (см. 2.9.). Используется только с **cif**-файлами, содержащими координаты атомов.

#### **3.12. \_pseudo\_calc\_threshold**

<span id="page-28-1"></span>Значение: **числовое**

Используется в методе **smart** (см. п. 3.11. и п. 2.8.), задает величину  $\eta^{\min}$  в (2.8.1).

#### **3.13. \_pseudo\_calc\_max\_peaks**

#### <span id="page-28-2"></span>Значение: **числовое**, **целое**

Используется в методе **smart** (см. п. 3.11. и п. 2.8.), задает число сильнейших пиков, для которых будет производиться уточнение трансляционных компонент операторов преобразования координат.

## **3.14. \_pseudo\_refine\_precision**

<span id="page-28-3"></span>Значение: **числовое**

Используется в методах **smart** и **refine** (см. п. 3.11., 2.7., 2.8.), задает точность определения координат локального максимума степени инвариантности электронной плотности кристалла  $\delta$  в  $(2.4.13).$ 

#### **3.15. \_pseudo\_refine\_maxcycles**

#### <span id="page-29-0"></span>Значение: **числовое, целое**

Используется в методах **smart** и **refine** (п. 3.11., 2.7., 2.8.), задает максимальное число циклов уточнения трансляционной компоненты оператора преобразования координат (п. 2.4.). Если за указанное число циклов не удалось достичь точности (п. 3.14.), то процедура уточнения завершается.

> <span id="page-29-1"></span>**3.16. \_pseudo\_operator\_name, \_pseudo\_operator\_M11, \_pseudo\_operator\_M12, \_pseudo\_operator\_M13, \_pseudo\_operator\_M21, \_pseudo\_operator\_M22, \_pseudo\_operator\_M23, \_pseudo\_operator\_M31, \_pseudo\_operator\_M32, \_pseudo\_operator\_M33, \_pseudo\_operator\_V1, \_pseudo\_operator\_V2, \_pseudo\_operator\_V3**

Значение: **строка (**\_pseudo\_operator\_name**)**, **числовое (**\_pseudo\_operator\_[]**)**

Данная группа параметров предназначена для задания списка операторов преобразования координат, относительно которых будет осуществляться расчет степени инвариантности электронной плотности кристалла. Ниже приведен пример списка операторов, состоящего из оператора инверсии в точке начала координат и оператора трансляции на половину телесной диагонали

**loop\_ \_pseudo\_operator\_name \_pseudo\_operator\_M11 \_pseudo\_operator\_M12 \_pseudo\_operator\_M13 \_pseudo\_operator\_M21 \_pseudo\_operator\_M22 \_pseudo\_operator\_M23 \_pseudo\_operator\_M31 \_pseudo\_operator\_M32 \_pseudo\_operator\_M33 \_pseudo\_operator\_V1 \_pseudo\_operator\_V2 \_pseudo\_operator\_V3**

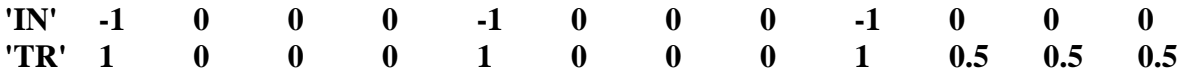

**\_pseudo\_operator\_name** - строка содержащая имя оператора преобразования координат. **pseudo** operator M11-33 – девять компонент матрицы обобщенного поворота. **pseudo** operator  $V1-3$  – три компоненты вектора трансляции.

#### 3.17. pseudo displacement

<span id="page-30-0"></span>Значение: ves. no

Ланный параметр позволяет включить в процесс расчета алгоритм определения атомных смещений (см. п. 2.9.). Для работы алгоритма необходимы координаты атомов, поэтому для входных файлов необходимо использовать cif-формат (см. п. 3.9.). Атомные смещения рассчитываются для тех операторов преобразования, для которых выполнялся расчет степени инвариантности электронной плотности. Величина выводимого максимального атомного смещения  $\Delta r^{\text{max}}$  задается параметром \_pseudo\_displacement\_maxdistance (см. п. 2.9. и 3.18.).

#### 3.18. pseudo\_displacement\_maxdistance

#### <span id="page-30-1"></span>Значение: числовое  $(1.5 \text{ Å})$

Этот параметр задает максимальную величину выводимых атомных смещений  $\Delta r^{\text{max}}$  в ангстремах (см. п. 2.9.).

## 3.19. pseudo\_atom\_type\_scat\_source

<span id="page-30-2"></span>Значения: it6111, it6114 (по умолчанию it6111)

Данный параметр позволяет выбрать способ расчета кривой атомного рассеяния. По умолчанию значение параметра равно *it6111*, что соответствует средним атомным факторам для свободных атомов (табл. 6.1.1.1 [1]). Промежуточные значения функций атомного рассеивания получаются линейной аппроксимацией двух соседних точек таблицы. Область определения значений атомных факторов данным методом составляет  $0 \le \frac{\sin \theta}{\lambda} \le 6 \lambda^{-1}$ .

Если значение параметра равно it6114, то атомные факторы определяются по формуле (6.1.1.15 [1]), значения коэффициентов были взяты из таблицы (табл. 6.1.1.4 [1]). Область определения значений атомных факторов данным методом составляет  $0 \le \frac{\sin \theta}{\lambda} \le 2$   $\mathring{A}^{-1}$ .

#### 3.20. pseudo\_calc\_device

<span id="page-31-0"></span>Значения: cpu, cuda (по умолчанию cpu)

Данный параметр определяет, какой расчетный модуль будет задействован:

сри – расчеты будут производиться только на центральном процессоре компьютера. Для ускорения расчетов используется технология OpenMP.

cuda - расчеты выполняются на CUDA-устройстве [4]. Для использования этой опции необходимо наличие установленного **CUDA**-устройства и среды поддержки (см. п. 1.2.). Использование этого режима может многократно ускорить процесс расчетов.

## Примечания:

- 1. Режим расчетов **cuda** не поддерживает метод **displacement**, однако если в других методах расчета параметр \_pseudo\_displacement имеет значение yes, то расчеты атомных смещение производятся. Для них используется центральный процессор.
- 2. В режиме расчета **cuda** не поддерживается расчет по структурным амплитудам, полученным из сторонних источников.
- 3. В режиме расчета **cuda** структурные факторы вычисляются на основе экспоненциально аппроксимированных атомных факторов it6114 (см. п. 3.19.).

#### 3.21. pseudo calc device cuda num

<span id="page-31-1"></span>Значение: числовое, целое (по умолчанию 0)

Данный параметр определяет номер **CUDA**-устройства, которое будут использовано для расчетов [4].

# 4. Формат файла результатов

<span id="page-32-0"></span>Файл результатов имеет текстовый формат и организован по принципу СІГ-файлов [7].

#### $4.1.$ pseudo date

<span id="page-32-1"></span>Строка с текущей датой.

#### $4.2.$ \_pseudo\_version

<span id="page-32-2"></span>Строка с текущей версией программы PseudoSymmetry.

#### $4.3.$ \_pseudo\_structure\_name

<span id="page-32-3"></span>Строка с названием структуры.

#### 4.4. \_pseudo\_code\_CSD

<span id="page-32-5"></span><span id="page-32-4"></span>Содержит код структуры в банке данных, если используемый cif-файл содержит такую информацию.

#### $4.5.$ \_cell\_length\_a, \_cell\_length\_b, \_cell\_length\_c, \_cell\_angle\_alpha, \_cell\_angle\_beta, \_cell\_angle\_gamma

<span id="page-32-6"></span>Данные параметры содержат информацию о параметрах элементарной ячейки.

## $4.6.$ \_pseudo\_use\_U, \_pseudo\_use\_Ueq\_only, \_pseudo\_trim\_data\_type, pseudo trim value, pseudo input type, pseudo calc method, \_pseudo\_calc\_threshold, \_pseudo\_calc\_max\_peaks

Данные параметра повторяют значения, приведенные во входном файле параметров (см. п. 3.).

# **4.7. \_pseudo\_limit\_h\_min, \_pseudo\_limit\_h\_max, \_pseudo\_limit\_k\_min, \_pseudo\_limit\_k\_max, \_pseudo\_limit\_l\_min, \_pseudo\_limit\_l\_max**

<span id="page-33-1"></span><span id="page-33-0"></span>Диапазон индексов вектора обратной решетки, использованный при расчетах.

**4.8. pseudo** operator name, pseudo operator M11, pseudo operator M12, pseudo operator M13, pseudo operator V1, pseudo operator M21, **\_pseudo\_operator\_M22, \_pseudo\_operator\_M23, \_pseudo\_operator\_V2, \_pseudo\_operator\_M31, \_pseudo\_operator\_M32, \_pseudo\_operator\_M33, \_pseudo\_operator\_V3, \_pseudo\_pseudo\_ed**

Данные параметры служат для формирования списка результатов расчета. Такой список содержит информацию об операторе преобразования координат (**pseudo operator name, \_pseudo\_operator\_M11-33, \_pseudo\_operator\_V1-3**) и величину степени инвариантности электронной плотности кристалла (**\_pseudo\_pseudo\_ed**).

Пример формата **cif1**:

loop\_ pseudo operator name \_pseudo\_operator\_M11 pseudo operator M12 \_pseudo\_operator\_M13 pseudo operator V1 \_pseudo\_operator\_M21 \_pseudo\_operator\_M22 pseudo operator M23 \_pseudo\_operator\_V2 \_pseudo\_operator\_M31 \_pseudo\_operator\_M32 \_pseudo\_operator\_M33 \_pseudo\_operator\_V3 \_pseudo\_pseudo\_ed 'INV' -1.000 0.000 0.000 0.3333 0.000 -1.000 0.000 0.3333 0.000 0.000 -1.000 0.0000 0.98272

Пример формата **cif2**:

loop\_ \_pseudo\_operator\_name pseudo operator M11 \_pseudo\_operator\_M12 \_pseudo\_operator\_M13 \_pseudo\_operator\_M21 \_pseudo\_operator\_M22 \_pseudo\_operator\_M23 \_pseudo\_operator\_M31 \_pseudo\_operator\_M32 \_pseudo\_operator\_M33 pseudo operator V1 \_pseudo\_operator\_V2 \_pseudo\_operator\_V3 \_pseudo\_pseudo\_ed 'INV' -1.000 0.000 0.000 0.000 -1.000 0.000 0.000 0.000 -1.000 0.3333 0.3333 0.0000 0.98272

## **4.9. \_pseudo\_displacement**

<span id="page-34-0"></span>Данный параметр показывает, выполнялся ли для данной структуры расчет атомных смещений (см. п. 2.9.).

### **4.10. \_pseudo\_displacement\_maxdistance**

<span id="page-34-1"></span>Данный параметр содержит максимальное выводимое атомное смещение  $\Delta r^{max}$  в ангстремах (п. 2.9.).

#### **4.11. \_pseudo\_displacement\_table**

<span id="page-34-2"></span>В поле данного параметра выводятся таблицы атомных смещений, рассчитанных для различных операторов преобразования координат (см. п. 2.9.). Параметр имеет многострочный текстовый формат.

Таблицы атомных смещений имеют следующий формат. Вначале выводиться оператор преобразования координат  $\,\hat{h}$  , для которого выполнялся расчет

#### *Имя оператора*

*q<sup>11</sup> q<sup>12</sup> q<sup>13</sup>* | *v<sup>1</sup> q<sup>21</sup> q<sup>22</sup> q<sup>23</sup>* | *v<sup>2</sup> q<sup>31</sup> q<sup>32</sup> q<sup>33</sup>* | *v<sup>3</sup>* Далее следует таблица атомных смещений (см. табл. 4.11.1).

|                   | Atom 1 Atom 2 Distance, A X1 Y1 Z1 |  | <i>X2</i> | Y2                                                         | Z2    |
|-------------------|------------------------------------|--|-----------|------------------------------------------------------------|-------|
| $U3 \t0 \tU2 \t0$ |                                    |  |           | $0.08076$ $0.333$ $0.497$ $0.668$ $0.327$ $0.4936$         | 0.671 |
| U3 1 U2 1         |                                    |  |           | $0.08076$ $0.667$ $0.997$ $0.332$ $0.673$ $0.9936$ $0.329$ |       |
| U4 1 U4 0         | 0.08093 0.169 0.229                |  |           | 0.806   0.169   0.2346                                     | 0.806 |

Табл. 4.11.1. Пример таблицы рассчитанных атомных смещений.

Обозначения атомов (табл. 4.11.1) имеют следующий формат:

метка атома в cif-файле \_ номер симметрично эквивалентной позиции.

Индексация симметрично эквивалентных позиций начинается с нуля и соответствует порядку, приведенному в сіf-файле. Столбец Atom 1 содержит атомы исходной структуры  $\vec{r}_k$  (см. п. 2.9.). В столбце *Atom 2* приведены атомы *i r* , удовлетворяющие условиям (2.9.4) и (2.9.5), в качестве обозначений приведены атомы исходной структуры  $\vec{r}_i$ , поскольку  $\hat{h}\vec{r}_i = \vec{r}_i'$ . Столбец Distance содержит атомные смещения  $\Delta r_k$  (2.9.4) в ангстремах. В столбцах X1, Y1 и Z1, приводятся координаты атомов исходной структуры  $\vec{r}_k$ . В X2, Y2 и Z2 приведены соответствующие координаты преобразованных атомов  $\vec{r}_i' = \hat{h}\vec{r}_i$ .

Данные, приведенные в таблице атомных смещений, отсортированы по возрастанию атомного смещения и ограничиваются величиной максимального атомного смещения, задаваемой параметром pseudo displacement maxdistance (см. п.  $3.18$ .).

Если расчет производился для серии операторов преобразования координат, то результаты выводятся последовательно в описанном ранее формате. Порядки вывода результатов расчета атомных смещений и расчета степени инвариантности электронной плотности совпадают (см. пример ниже).

#### Пример файла результатов:

```
. . . . . . . . . . . . . . . . . . . . 
_pseudo_displacement yes
pseudo_displacement_maxdistance 1.5000
_pseudo_displacement_table
;
TNV
-1.000 0.000 0.000 | 0.50000
 0.000 -1.000 0.000 | -0.00044
 0.000 0.000 -1.000 | -0.00000
 Atom 1 Atom 2 Distance, A X1 Y1 Z1 X2 Y2 Z2
 Mo2_1 Mo1_0 0.002142 0.4650 0.0000 0.2320 0.4650 0.9996 0.2320
 Mo2_0 Mo1_1 0.002142 0.5350 0.5000 0.7680 0.5350 0.4996 0.7680
 Mo1_1 Mo2_0 0.002142 0.9650 0.5000 0.2320 0.9650 0.4996 0.2320
 Mo1_0 Mo2_1 0.002142 0.0350 0.0000 0.7680 0.0350 0.9996 0.7680
 O2_1 O4_0 0.094718 0.1200 0.7800 0.1100 0.1200 0.7996 0.1100
 O2_0 O4_1 0.094718 0.8800 0.2800 0.8900 0.8800 0.2996 0.8900
. . . . . . . . . . . . . . . . . . . .
  O1_0 O3_1 0.191578 0.1600 0.6800 0.6100 0.1600 0.7196 0.6100
INV
 -1.000 0.000 0.000 | 0.00000
 0.000 -1.000 0.000 | 0.50003
  0.000 0.000 -1.000 | 0.00000
 Atom 1 Atom 2 Distance, A X1 Y1 Z1 X2 Y2 Z2
 Mo1_1 Mo1_0 0.000141 0.9650 0.5000 0.2320 0.9650 0.5000 0.2320
 Mo1_0 Mo1_1 0.000141 0.0350 0.0000 0.7680 0.0350 0.0000 0.7680
 Mo2_1 Mo2_0 0.000141 0.4650 0.0000 0.2320 0.4650 0.0000 0.2320
 Mo2_0 Mo2_1 0.000141 0.5350 0.5000 0.7680 0.5350 0.5000 0.7680
 O2_0 O2_0 1.325563 0.8800 0.2800 0.8900 0.1200 0.2200 0.1100
. . . . . . . . . . . . . . . . . . . .
 O3_0 O2_1 1.453962 0.6600 0.7800 0.6100 0.8800 0.7200 0.8900
INV
-1.000 0.000 0.000 | 0.07128
 0.000 -1.000 0.000 | -0.00029
 0.000 0.000 -1.000 | 0.53639
 Atom 1 Atom 2 Distance, A X1 Y1 Z1 X2 Y2 Z2
 Mo1_0 Mo1_0 0.006563 0.0350 0.0000 0.7680 0.0363 0.9997 0.7684
 Mo2_0 Mo2_0 0.006563 0.5350 0.5000 0.7680 0.5363 0.4997 0.7684
 O3_0 O4_0 0.213235 0.6600 0.7800 0.6100 0.6913 0.7997 0.6464
 . . . . . . . . . . . . . . . . . . . .
 Mo2_1 O1_1 1.446421 0.4650 0.0000 0.2320 0.2313 0.8197 0.1464
. . . . . . . . . . . . . . . . . . . .
;
loop_
_pseudo_operator_name
_pseudo_operator_M11
_pseudo_operator_M12
_pseudo_operator_M13
_pseudo_operator_V1
_pseudo_operator_M21
_pseudo_operator_M22
pseudo operator M23
_pseudo_operator_V2
_pseudo_operator_M31
_pseudo_operator_M32
_pseudo_operator_M33
_pseudo_operator_V3
_pseudo_pseudo_ed
'INV'
 -1.000 0.000 0.000 0.5000
 0.000 -1.000 0.000 -0.0004
   0.000 0.000 -1.000 -0.0000 0.99474
'INV'
  -1.000 0.000 0.000 0.0000
   0.000 -1.000 0.000 0.5000
   0.000 0.000 -1.000 0.0000 0.97599
```
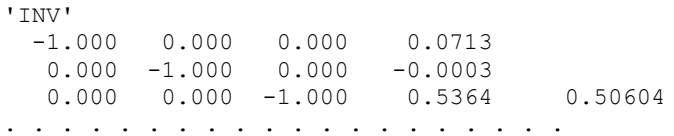

# **5. Ссылки и литература**

- <span id="page-38-1"></span><span id="page-38-0"></span>1. International Tables for Crystallography (2006). Vol. C, ch. 6.1, pp. 554-590
- <span id="page-38-2"></span>2. http://www.fftw.org
- <span id="page-38-3"></span>3. Frigo М. Johnson S. G. The Design and Implementation of FFTW3 // Proceedings of the IEEE 93 (2), (2005) pp. 216–231
- <span id="page-38-4"></span>4. [http://www.nvidia.com/object/cuda\\_home\\_new.html](http://www.nvidia.com/object/cuda_home_new.html)
- 5. Чупрунов Е.В., Солдатов Е.А., Тархова Т.Н. О количественных оценках симметричности кристаллических структур // Кристаллография. -1988. -33. -№3. -С.759.
- <span id="page-38-5"></span>6. International Tables for Crystallography (2006). Vol. D, ch. 1.9, pp. 228-242
- <span id="page-38-6"></span>7. International Tables for Crystallography (2006). Vol. G, ch. 2.2, pp. 20-36
- <span id="page-38-7"></span>8. <http://shelx.uni-ac.gwdg.de/SHELX/>